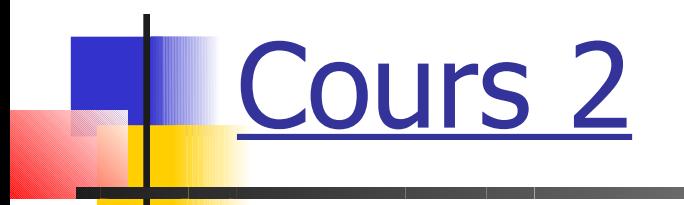

## **413. Les bases du langage C**

# 3.1 Les données

- **Variables, constantes**
- **Types de base et opérations**
- **Les entrées-sorties**
- **Opérateurs relationnels et logiques**
- **Tableaux, Structures**

#### Un programme informatique traite des données et fournit des résultats

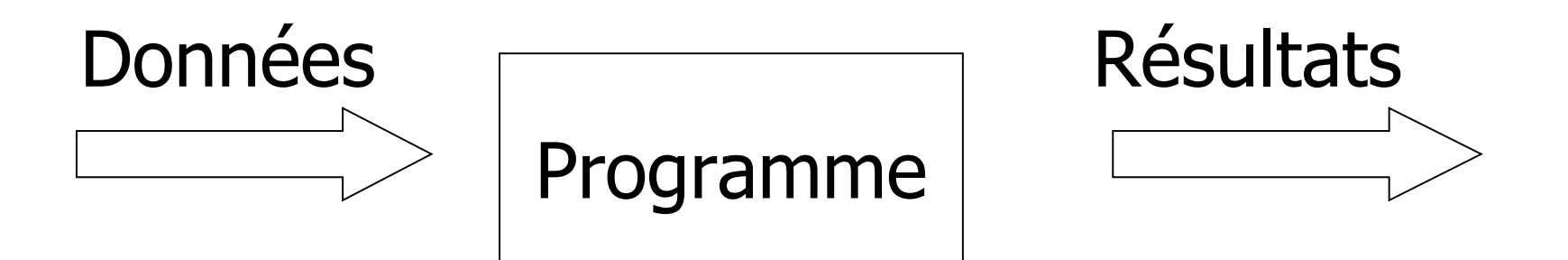

Les données (et également les résultats) sont stockés dans des variables

 Quand le contenu d'une variable ne doit pas changer durant l'exécution du programme, on parle de constante

- Une variable peut-être vue comme une « case » mémoire
- **Elle contient une information**
- **L'information est accessible via le nom ou** identificateur de la variable

Règles de formation des identificateurs en C :

- **Lettres (majuscules et minuscules différenciées),** chiffres et \_ (« souligné »)
- **Premier caractère différent d'un chiffre**
- Ne doit pas être un mot clé du langage

Les mots clés de langage C (en gras, ceux que vous connaîtrez à l'issue de ce cours)

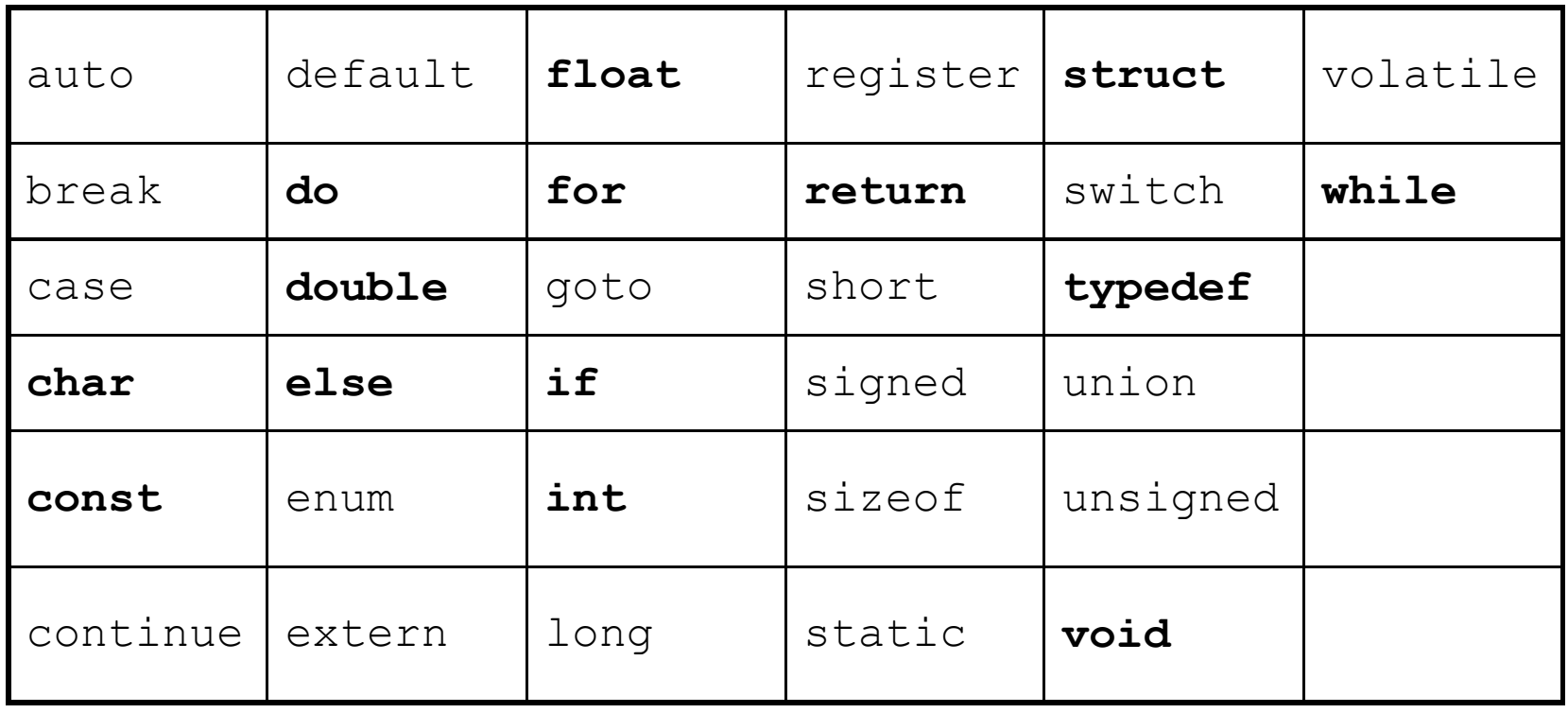

#### Validité des identificateurs

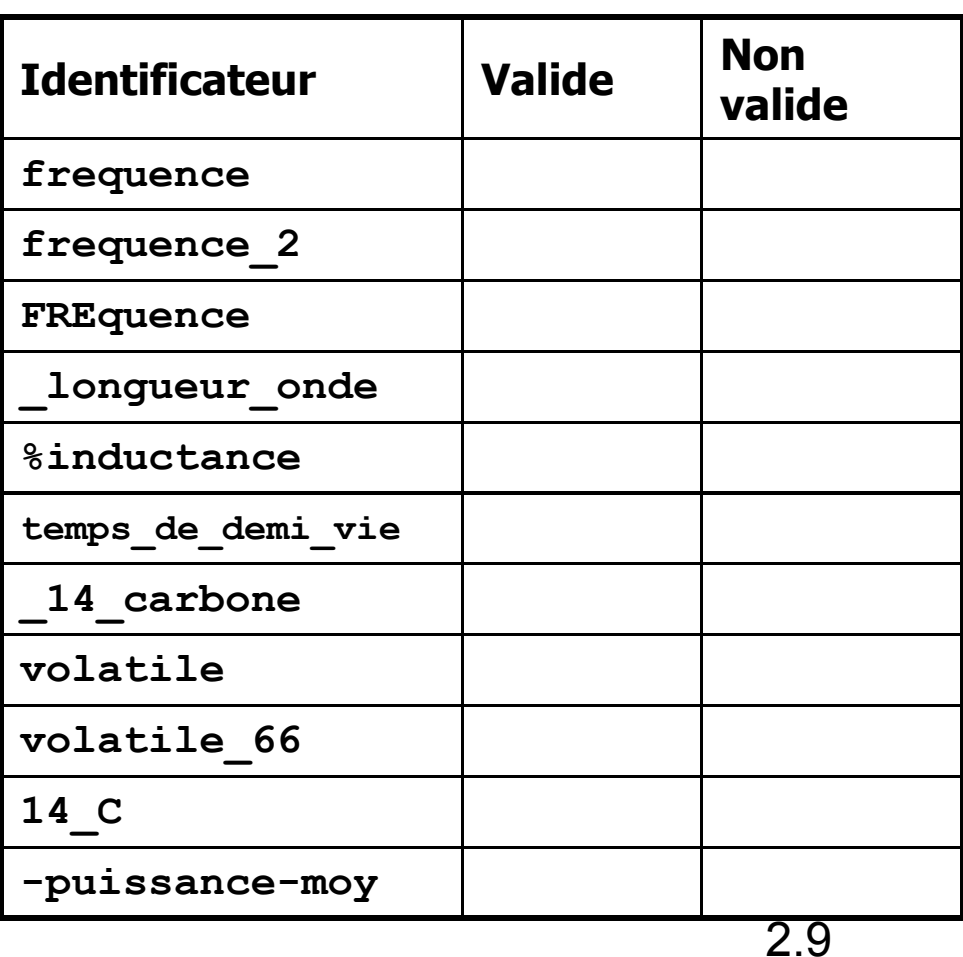

Règle de bonne programmation :

Choisir des identificateurs de variables qui correspondent à l'information qu'elles mémorisent

- La variable ci-contre a pour identificateur rayon\_planete
- **Elle contient le réel** 6378.0 (rayon de la Terre)

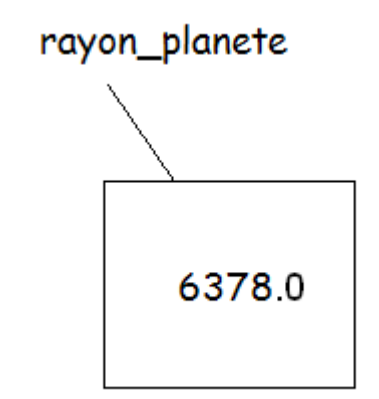

**Pour changer (ou initialiser) le contenu d'une** variable on utilise l'opération d'affectation :

**rayon\_planete = 6378.0;**

**Remarque : l'affectation est une instruction C,** elle se termine obligatoirement par un « **;** »

- Attention, le signe « **=** » de l'affectation n'a pas le sens mathématique usuel. Il induit une notion de temps
- **Par exemple, analysons l'affectation** suivante où n est une variable de contenu entier : **n = n + 1;**

## Autopsie d'une affectation

- Supposons qu'avant exécution de l'instruction d'affectation  $n = n + 1$ , la variable n contienne la valeur entière 7 : n | 7
- L'instruction s'exécute en deux temps :
	- Evaluation de l'expression  $n + 1$  en utilisant le contenu actuel de n (7)
	- Remplacement du contenu actuel de n (7) par l'expression évaluée (8)
- La variable n contient maintenant la valeur 8 :  $n \geq 8$

- Le programme ci-contre travaille sur des variables contenant des entiers.
- **Exécutons le à la main pour** donner le contenu de toutes les variables en fin d'exécution

```
int main() {
     int a, b, c, d;
    a = 1;b = 2;c = d = -5;
     a = a + 3;
   b = a - b + 1;b = b + c;
     a = a - 1;
    c = (2*a) - b + c;d = (a + b) * c; return 0;
}
```
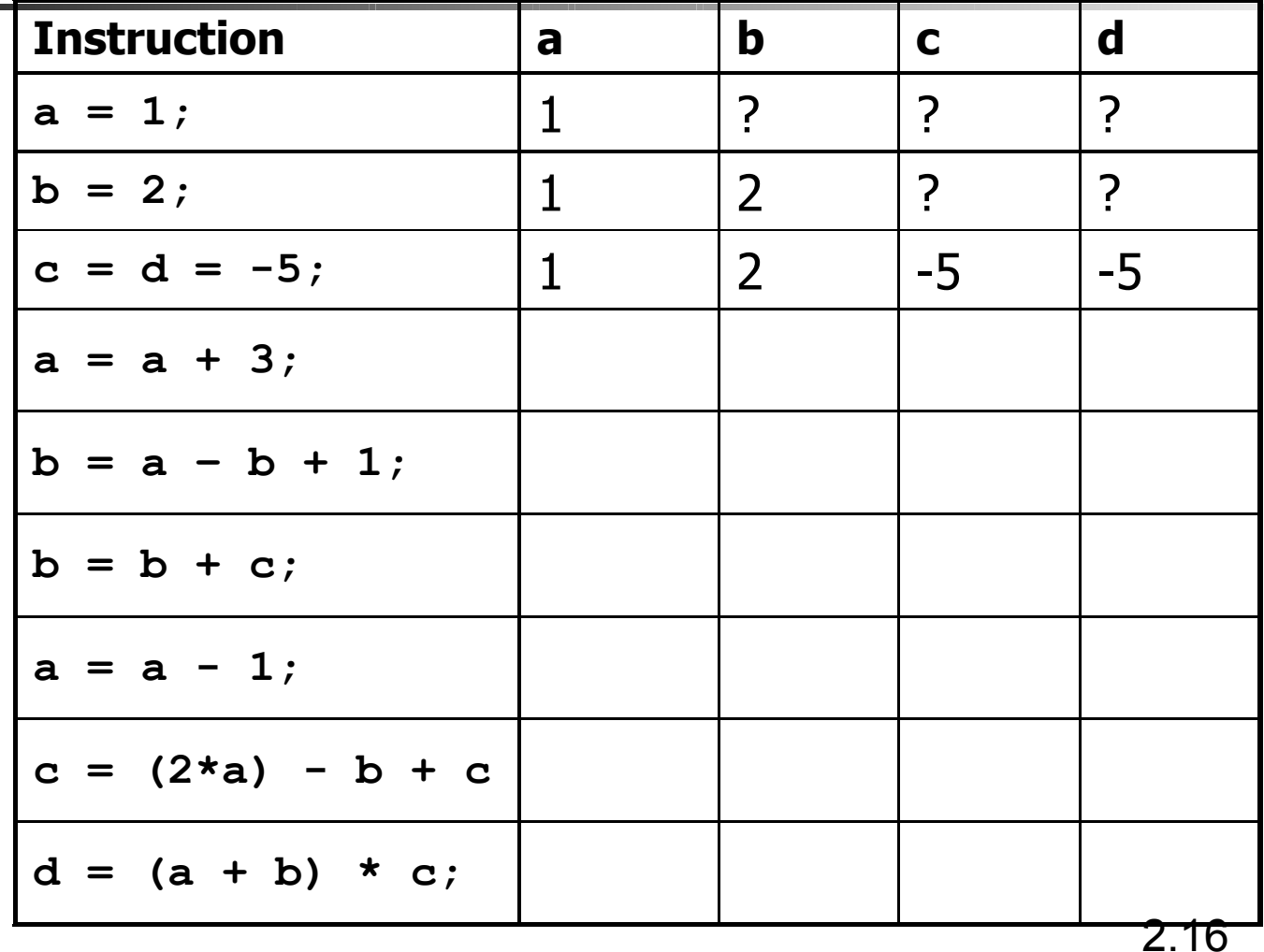

- Quand une information a une valeur stable durant l'exécution du programme, on dit que c'est une constante
- **En C, on précise qu'une variable est constante en** utilisant le mot réservé **const**
- Par exemple, π est constant :

**const float PI = 3.14;**

- Une « variable » constante doit être initialisée
- 2.17 Une instruction comme **PI = PI + 1** sera rejetée par le compilateur

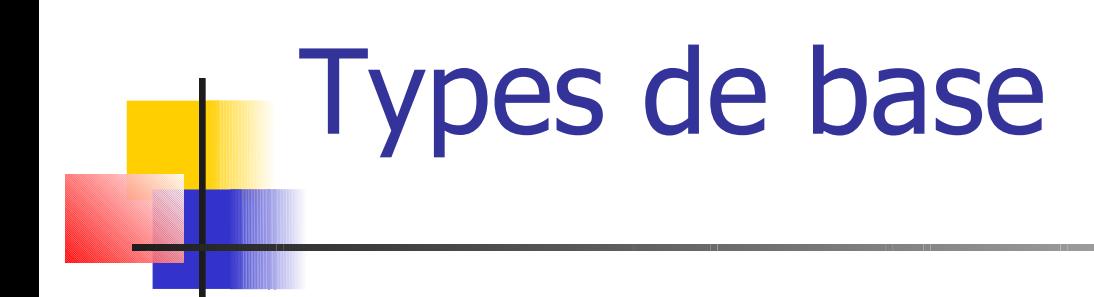

- **Une variable (ou une constante) stocke une information** dont les valeurs appartiennent à un domaine de valeurs ou type
- **Par exemple la constante PI stocke une valeur de type float**
- Le type **float** correspond à un sous-ensemble de l'ensemble des nombres décimaux contenus (pour les positifs) au minimum dans l'intervalle [10-37; 1037] ayant au moins 6 chiffres significatifs

#### Types de base

- On ne peut déclarer une variable sans indiquer son type
- La syntaxe est donnée par : **type\_variable nom\_variable;**

**Exemples** :

- **int n; // la variable n de type entier**
- **float x; // la variable x de type reel**
- **int k = 1; /\* la variable k de type entier initialisee à 1 \*/**

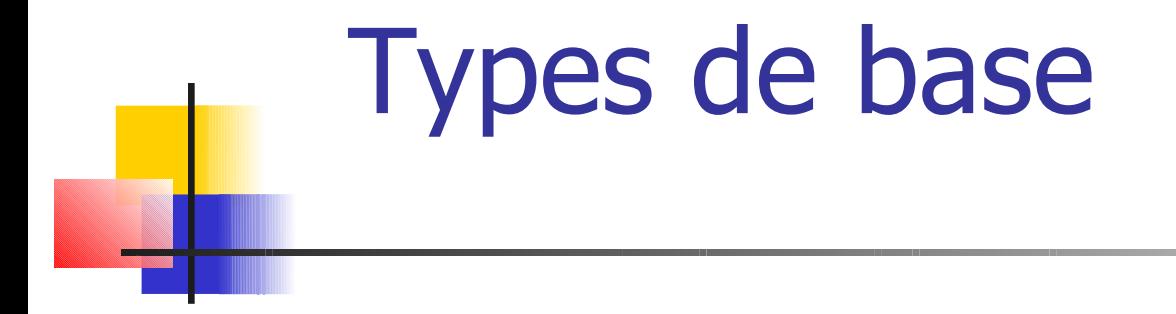

#### Le langage C possède des types de bases numériques et un type de base caractère

## Types de base numériques

• C possède de nombreux types numériques, nous donnons les trois plus utiles

 Le type **int** correspond au minimum au sous intervalle [-32 768, 32 767] de Z

## Types de base numériques

Le type **float** (déjà vu)

 Le type **double** : identique au type **float** mais le nombre minimum de chiffres significatifs est de 10. Il est donc utilisé quand une grande précision est nécessaire

## Types de base numériques

 On écrit les nombres de type **float** ou **double** en utilisant un point et/ou la notation exponentielle

Voici des exemples corrects :

11.77 , -0.056 , .25 , 6. , 11e5 (1 100 000), -57.32e-7 (-0.000005732)

**Par défaut toutes les constantes numériques non entières** sont crées par le compilateur comme des **double** sauf indication explicite par la lettre **f** (exemple : **const float PI = 3.14f;**)

#### Le type **char**

- Le type **char** est l'ensemble des caractères (lettres, chiffres, ponctuations, etc.)
- La norme ANSI impose un jeu minimal de caractères :
	- Lettres (non accentuées) de l'alphabet latin, majuscule et minuscules, chiffres décimaux, « espace »
	- Quelques autres caractères (exemple : ! % & , ; : / <  $\sum = \#\left[\ \right]\wedge\left\{\ \right\}\sim\right)$
	- Des caractères dits de contrôle (exemple '\n' : retour à la ligne)
- Déclaration d'une variable de type **char** initialisée au caractère x : **char c = 'x';**

## Et les chaînes de caractères ?

- Il n'y a pas de type de base « chaîne de caractères » en C
- On peut néanmoins les manipuler sous forme de tableaux de caractères, mais cela dépasse le cadre de ce cours
- Les seules chaînes de caractères utilisées ici seront les chaînes constantes paramètres de la fonction **printf**
- <u>Exemple</u>:

 **printf("%s%f%s\n", "Volume : ", volume, " km3");**

Opérations sur les types de base numériques

- Les opérations arithmétiques de base (**+**, **-**, **\*** , **/**) sont disponibles pour les variables de type numérique
- I I y a un ordre de priorité sur les opérations
- **Règle de bonne programmation : parenthéser les** expressions algébriques pour lever les ambiguïtés Exemple : on écrira **a+(b\*c)** plutôt que **a+b\*c**

## Opérations sur les types de base numériques

- Pour le type int (entier relatif) on dispose de l'opérateur **modulo** « **%** » qui rend le reste dans la division euclidienne
- Attention : quand les deux opérandes sont des entiers l'opérateur de division **/** est associé à la division euclidienne
- Par exemple à la fin de l'exécution des trois lignes suivantes **r** contient 4 et **d** contient 3 (et non pas 3.8 !):

$$
int a = 19, b = 5, r, d;
$$

- **r = a % b;**
- **d = a / b;**

Opérations sur les types de base numériques

Attention, si l'un des opérandes est négatif le résultat est «compilateur dépendant »

• On peut écrire :

 $-9 = (-1 \times 5) + (-4)$  ou  $-9 = (-2 \times 5) + 1$ 

Dans le premier cas la machine donnera -9 %  $5 = -4$ et -9 / 5 = -1, dans le second -9 % 5 = 1 et -9 / 5 = -2

 Dans tous les cas on aura toujours :  $a = (b * (a/b)) + (a\%b)$ 

Un exemple d'utilisation de l'opérateur **%**

- La fonction rand() (cf. TP 2) renvoie un nombre entier aléatoire entre 0 et **RAND\_MAX** (au moins égal à 32767)
- **L'instruction ci-dessous affecte à la variable de** type entier **n** un nombre aléatoire entre 1 et 10 :

 **int n; n = (rand() % 10) + 1;** Entier aléatoire dans l'intervalle [a;b]

**Ecrivez la ligne de code qui permet d'affecter à** la variable **n** un nombre entier aléatoire entre les entiers relatifs **a** et **b** (**a < b**)

Incrémentation d'une variable numérique

**Pour incrémenter de 1 une variable numérique x** on peut écrire :

**x = x + 1;**

 C propose un opérateur d'incrément à 1 : « **++** ». On écrira plus simplement :

**x++;**

■ On dispose également de l'opérateur de décrément à 1 « **--** »

- La fonction **printf** permet d'afficher sur la sortie standard (l'écran) le contenu des variables manipulées
- C'est une fonction à arguments variables c'est-à-dire que le nombre de ses arguments et leur type (nombre, caractère) est variable. Cela permet d'afficher plusieurs valeurs en un même appel à **printf**
- **Le premier argument (ou format) décrit dans une chaîne** de caractères la suite des types des valeurs à afficher
- 2.32 **Les arguments suivants, séparés par des virgules, sont** les valeurs à afficher. Ils doivent être en accord avec le format spécifié

- **Le tableau ci-contre donne** le format et le type de valeur correspondante et éventuellement sa mise en forme
- **Dans le cas de l'affichage** d'une seule chaîne de caractères constante, le format n'est pas nécessaire

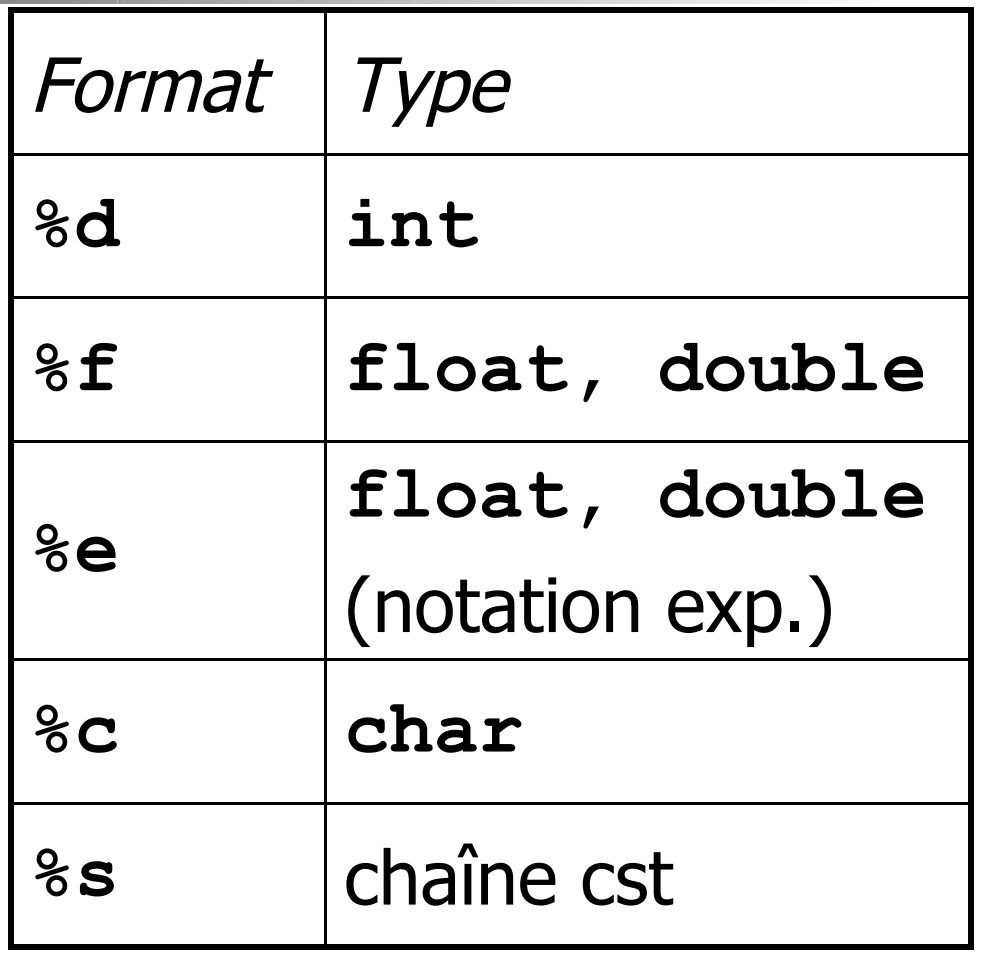

- Les valeurs numériques affichées peuvent être formatées en agissant sur la syntaxe du format. On peut essentiellement :
	- Agir sur le gabarit de la valeur
	- Agir sur la précision

Le gabarit : c'est le nombre minimum de caractères affichés. On l'indique avant le caractère de format

 Exemple : **%7f** indique que le réel doit être affiché sur au moins 7 caractères

- La précision : c'est le nombre de chiffres après le point décimal. Par défaut, **%f** affiche 6 chiffres après le point décimal. On peut imposer n chiffres après le point décimal en ajoutant .n avant le caractère de format
- Exemple : **%.3f** indique que le réel doit être affiché avec trois chiffres après le point décimal

- On peut bien sûr agir sur le gabarit et la précision
- Exemple : **%9.3f** indique que le réel doit être affiché sur au moins 9 caractères avec 3 chiffres après le point décimal
- Comment s'affichera à l'écran les variables **x** et **y** de type **double**, de valeur respectives en mémoire 3.21 et 1274.5678 après exécution de l'instruction **printf("%9.3f\n %9.3f\n",x,y);** ?

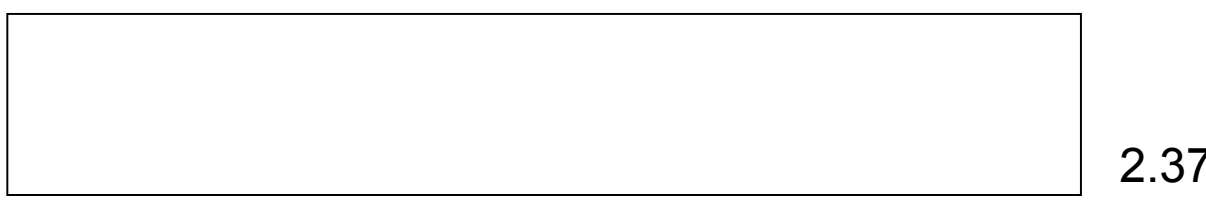

■ Le tableau ci-contre donne le format et le type de valeur correspondante

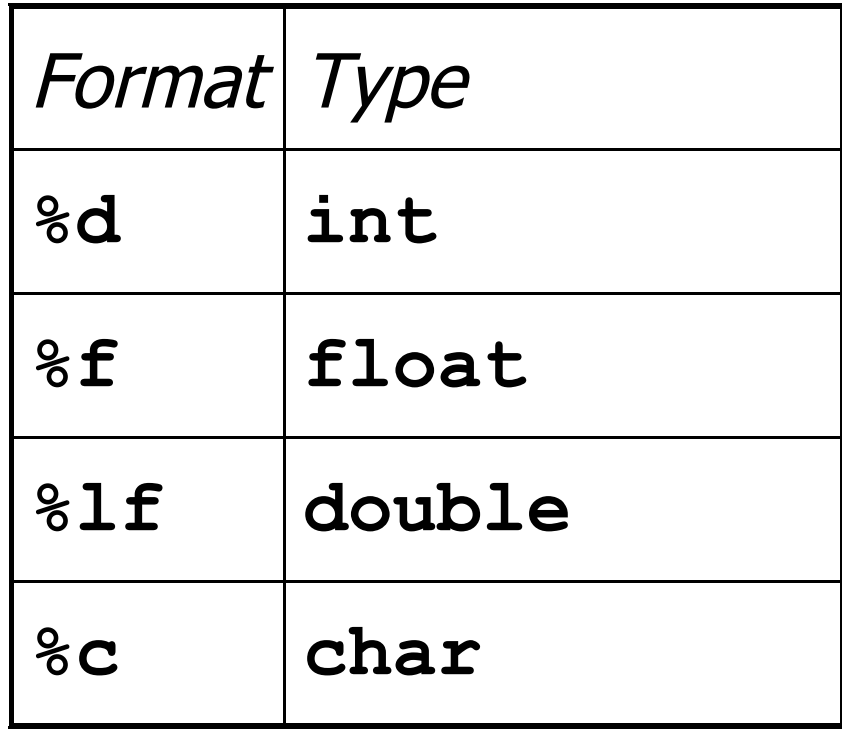

- Le fonctionnement de **scanf** est plus compliqué que celui de **printf**
- Même si l'on peut lire plusieurs variables en un seul **scanf** on ne le fera pas dans ce cours
- Quand on lit une variable de type caractère, *scanf* considère les espaces et le retour à la ligne comme un caractère. On prendra donc soin de taper au clavier un caractère unique puis « Entrée », sans espace devant le caractère tapé
- Attention : n'oubliez pas le caractère **&** devant le nom de la variable (faute de mémoire sinon !)